## **1blu-FAQ**

## **Auftragsdatenverarbeitung**

## **Wo finde ich den Vertrag zur Auftragsdatenverarbeitung? Wo finde ich den Vertrag zur Auftragsdatenverarbeitung?**

Sollten Sie einen Vertrag zur Auftragsverarbeitung mit uns abschließen wollen, führen Sie bitte die folgenden Schritte aus:

• Laden Sie das Dokument herunter:

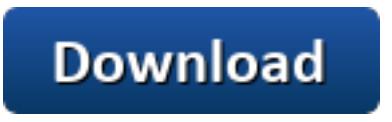

- Drucken Sie den Vertrag aus und unterschreiben Sie diesen.
- Senden Sie uns den Vertrag eingescannt per E-Mail an: [support-team@1blu.de](mailto:support-team@1blu.de)

Eindeutige ID: #1862 Verfasser: 1blu Support-Team Letzte Änderung: 2019-02-01 13:58